# **Travel Training** CONCUR

# **Accounts Payable**

#### •Contact Information

- [Travel@ouhsc.edu](mailto:Travel@ouhsc.edu)
- (405) 271-2038
- •Concur Site
	- [Travel.ouhsc.edu](travel.ouhsc.edu)
- •Concur Training Information
	- [https://financialservices.ouhsc.edu/Departments/](https://financialservices.ouhsc.edu/Departments/Accounts-Payable/Concur-Travel) Accounts-Payable/Concur-Travel
- •Travel Card Training
	- [https://onpoint.ou.edu](https://onpoint.ou.edu/)
- •Travel Card Application
	- <https://apps.ouhsc.edu/financialservices>
- •OUHSC Travel Policy
	- [www.ouhsc.edu/policy/Home.aspx#19931977](http://www.ouhsc.edu/policy/Home.aspx#19931977-section-540---travel) section-540---travel
- •Travel Policy Quick Guide
	- https://financialservices.ouhsc.edu/Portals/1354/a [ssets/accounts%20payable/Travel%20Policy%20Q](https://financialservices.ouhsc.edu/Portals/1354/assets/accounts%20payable/Travel%20Policy%20Quick%20Guide.pdf) uick%20Guide.pdf

# **What is Concur?**

- •Travel and Expense Management system
- •Facilitates request to travel process
- •Book travel online
- •Travel Card expenses imported
- •Upload receipts electronically
- •Online approvals
- •Email notifications on report status
- •Mobile apps
	- Concur Mobile
	- TripIt

### **Before Travel Process**

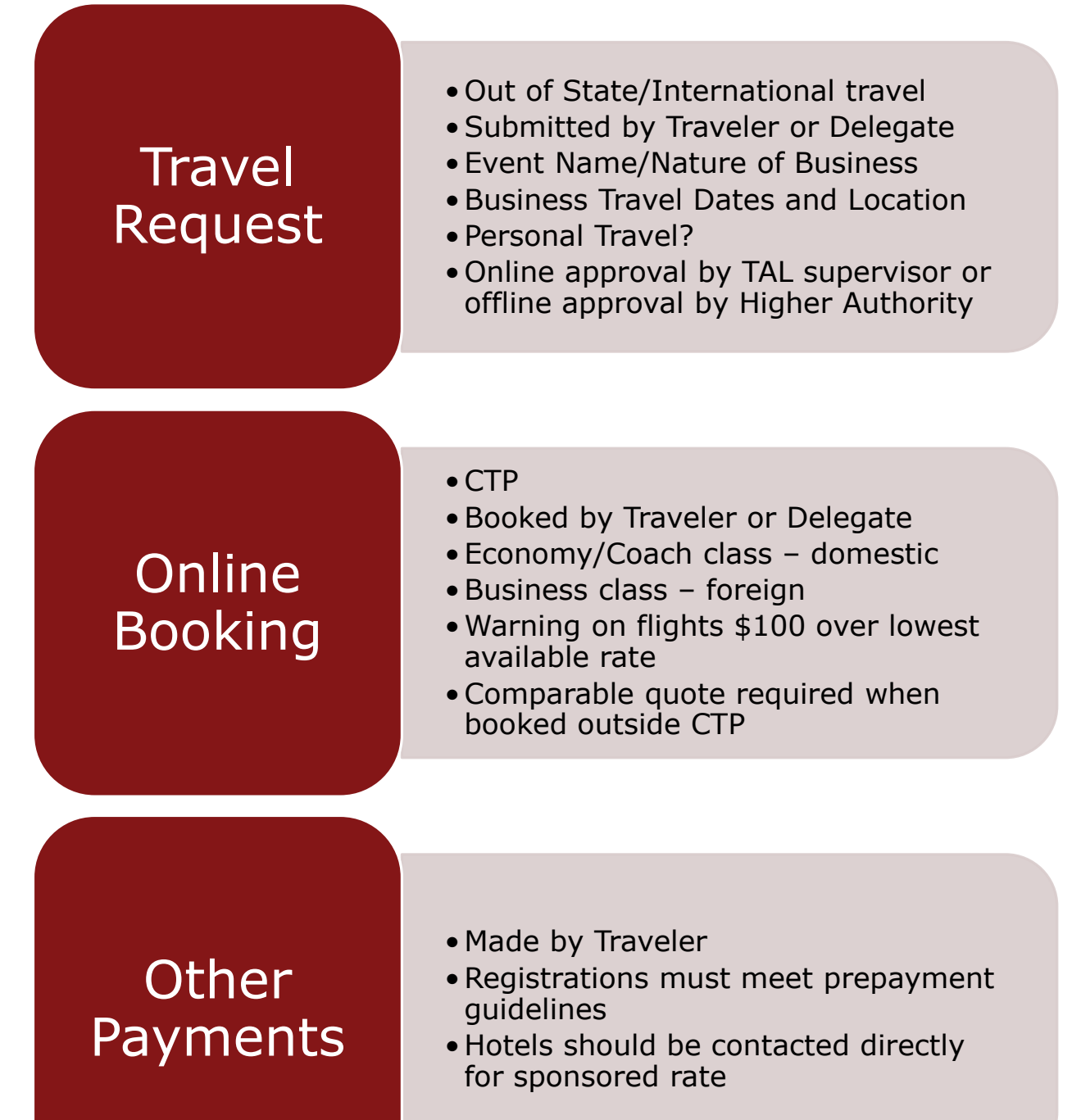

## **After Travel Process**

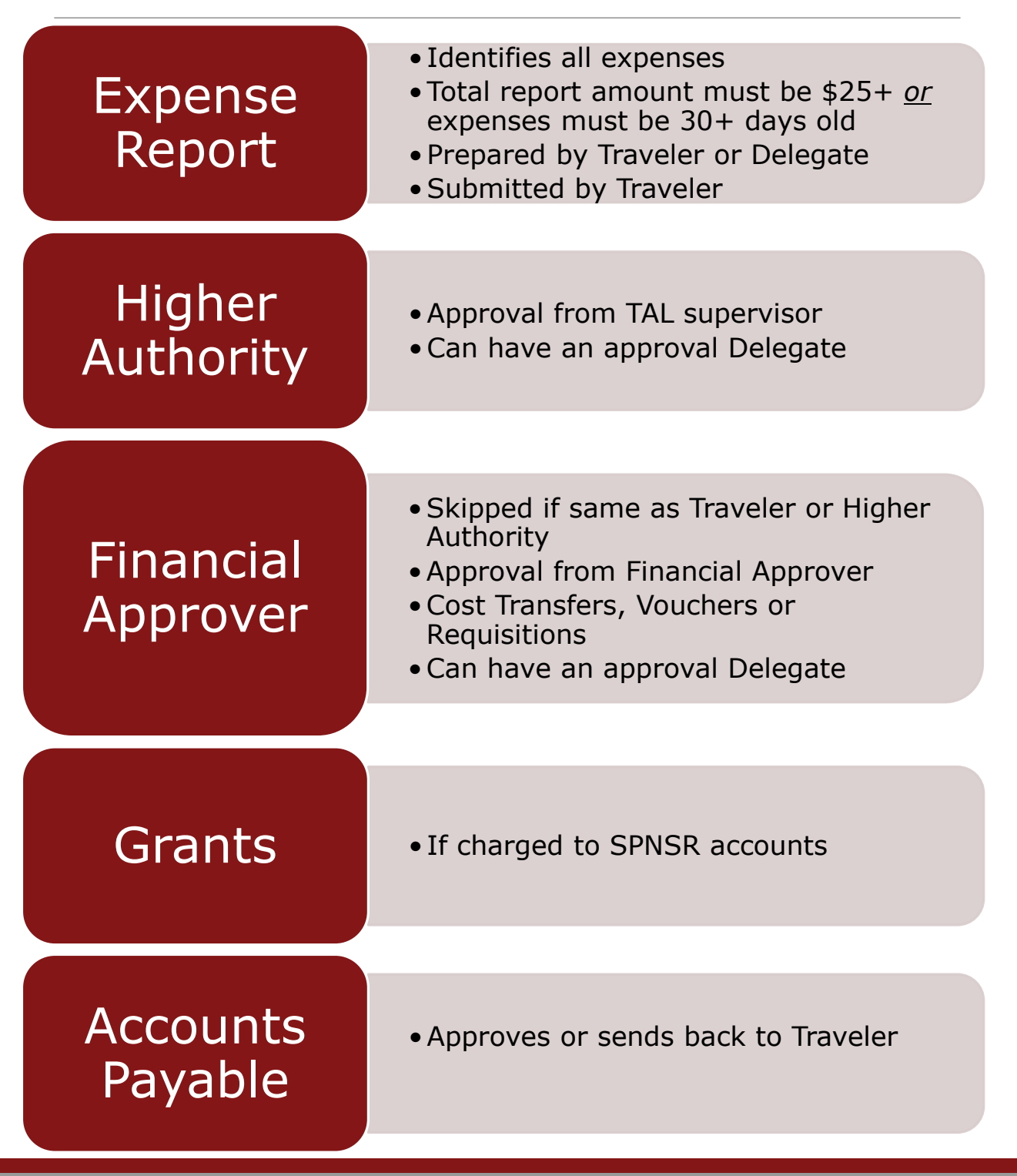

# **Concur Expense Reports**

#### •Traveler Type

- Employee
	- All travel reimbursements, Travel Card charges and some regular reimbursements
- Non Employee
	- Direct payments on their behalf, not reimbursements
	- Expenses can be submitted immediately after they are incurred

#### •Trip Type

- Non Travel
	- Business Meals, Cell Phone Reimbursements, etc.
	- Submitted on a regular basis (monthly or quarterly)
	- Must be greater than \$25 or more than 30 days old
- In State
	- Mileage Only or other in state travel expenses
	- Submitted on a regular basis (monthly or quarterly)
	- Must be greater than \$25 or more than 30 days old
- Out of State
	- Conferences, Trainings, Research, etc. outside of Oklahoma
	- Approved request required
	- Submitted after event is over
- International
	- Conferences, Trainings, Research, etc. outside of the US
	- Approved request required
	- Submitted after event is over

#### •Expense Payment Types

- Cash/Out of Pocket
	- Expenses paid personally that need to be reimbursed
- Travel Card
	- Expenses paid with the OUHSC Travel Card
	- Pending Travel Card
- Paid with Unused Ticket
	- Used when an airfare expense has been paid, the ticket was cancelled and the itinerary for the new trip loads

# **General Travel Expenses**

- •Agenda/Event Information
	- Placeholder for additional documentation
- •Expense Reduction
	- Departmental reduction to amount owed to traveler
- •Mileage
	- Reimbursed based on current State rates
	- Deduct commutes as appropriate
	- If driving instead of flying out of state, an Airfare vs. Mileage form is required
- •Per Diem
	- Must be gone 18 hours/overnight and 60+ miles away from office
	- Rates set by GSA
	- Meals and incidental expenses
	- Reduced by ¼ per provided meal
	- Reduction not required for continental breakfasts
	- Reductions not required when there is no registration fee
	- Cannot begin/end 24 hours before/after official domestic event, 48 hours for international
- •Per Diem In Lieu of Lodging
	- Additional \$10 per day added to Per Diem when no Lodging expense is incurred
- •Personal/Non Reimbursable
	- Personal charges on the Travel Card that may result in a Payroll deduction

- •Actual Meal Cost (Claiming Per Diem)
	- Meals paid with the Travel Card reducing the amount earned from Per Diem
- •Actual Meal Cost (Not Claiming Per Diem)
	- Actual meal expenses when not claiming Per Diem
	- Cannot exceed the amount that would have been earned with Per Diem
- •Airfare
	- Airfare booked outside of CTP will require a comparison quote showing a lower price was paid outside of the system
	- Domestic flights should be booked with Economy/Coach rates
	- International flights can be booked with Business Class rates
- •Airline Fees
	- Baggage fees, Change fees, On Board Internet Access, Seating Upgrade fees, etc.
	- Seating Upgrades require a business justification
- •Agency Booking Fees
	- \$5 fees for flight, hotel or rental car bookings
	- Southwest is \$8
	- Calling CTP is \$25 and after hours calls are an additional \$16
	- Recommend to call for complicated or international travel
	- One ticket at a time for online booking
	- CTP can book multiple and split payment over the phone

- •Dispute/Fraud
	- Erroneous charges from vendors
- •Freight/Shipping
	- Only allowable when in travel status
- •Local Transportation
	- Taxi, Shuttle, Uber, etc.
	- Tipping is capped at 20%
	- Uber for Business
- •Miscellaneous Administrative Fee
	- Abstract fees, application fees, etc.
- •Miscellaneous Travel Expenses
	- Visas in foreign locations, dry-cleaning, internet access, etc.
- •Parking
	- Use for separate Parking expenses
	- Lodging allows for Parking to be itemized
- •Printing/Copying
	- Only allowable when in travel status
- •Rental Car
	- Ensure this an allowable expense in your department
	- May use Motor Pool instead of Concur
- •Rental Car Fuel
	- Not allowable for personal car fuel

- •Lodging
	- GSA Rate
		- Rate assessed by Government
		- Varies for each location/season
		- Used when there is no Sponsored Rate
	- Sponsored Event Rate
		- Rate negotiated by sponsoring organization
		- Must provide documentation showing sponsored single room rate(s) and location(s)
	- OUHSC Sponsored Event
		- Rate negotiated by OUHSC for an OUHSC event
		- Must provide Agency Sponsored Designated Lodging form
	- Non Sponsored Event Rate
		- Rate in excess of GSA or Sponsored Event Rate
		- Must provide documentation showing sold out status of Sponsored Lodging Rates/Locations
		- Limited to the Sponsored single room rate or the GSA rate
- •Lodging Advanced Deposit
	- Advanced deposit for lodging, usually one night, required by some hotels
- •Lodging Group
	- Payments for multiple rooms
- •Lodging Non Employee
	- Payments on behalf of non employees
	- Direct payment to hotel by voucher is more common

- •Registration
	- Must meet University pre-payment guidelines
- •Supplies
	- Only allowable when in travel status
- •Train
	- Amtrak
- •Training
	- Business related training
- •Tolls
	- Receipts under \$25 are not required

#### •Business Meals

- In Travel Status
	- Reduce Per Diem by a provided meal
- Not in Travel Status
	- Cannot earn Per Diem
	- Can use any vendor
	- Should not be charged Sales Tax in Oklahoma
	- May have to provide vendor documentation to waive tax
	- Breakfast =  $$25$  per person
	- Lunch  $=$  \$40 per person
	- Dinner = \$80 per person
- Food/Beverage Business Meal < 10 Attendees
	- Business Meals with 1 9 attendees
- Food/Beverage Business Meal 10+ Attendees
	- Business Meals with 10 or more attendees
- Food/Beverage Light Items < 10 Attendees
	- Light Items for 1 9 attendees
- Food/Beverage Light Items 10+ Attendees
	- Light Items for 10 or more attendees
- Food/Beverage Materials
	- Plates, napkins, cutlery, etc.

## **Non Travel Reimbursement ONLY**

- •Books
	- Not allowable on the Travel Card
	- Books or related reference materials owned by **University**
- •Cellular Phone Reimbursement
	- Not allowable on the Travel Card
	- Partial reimbursement of a personal cellular phone/data plan
- •Exams
	- Not allowable on the Travel Card
	- Expenses for services and supplies related to examinations
	- Can be reimbursed after the employee has paid or additional restrictions may not allowable for reimbursement until a passing grade is provided
- •Licenses/Permits
	- Not allowable on the Travel Card
	- Licenses/Permits required for OUHSC business
	- Cannot pay for CPA licenses
- •Memberships
	- Not allowable on the Travel Card unless associated with a Registration
	- Must meet University guidelines
- •Subscription
	- Not allowable on the Travel Card unless associated with a Registration
	- Must meet University guidelines
- •Uniforms
	- Not allowable on the Travel Card
	- Required apparel
	- May include services to the alteration but not laundry services

## **Demonstration**

#### •Profile

- Personal information
- Travel Card/Personal Credit Card number
- Delegates
- e-Receipts
- Mobile registration
- •Request
	- Request header
	- Offline Approval attached
	- Online Concur workflow process
- •Booking
	- Yourself or guest
	- Flight matrix
	- Payment
	- Required questions
- •Out of State report
	- Expense from Request
	- Itinerary and Per Diem
	- Mileage
	- Cash/Out of Pocket
	- Agenda/Event Information
	- Local Transportation
	- Missing Receipt Affidavit
	- Lodging
	- Allocations
	- Comments
	- Receipts

# **Emails**

- •Travel Bookings
- •Requests/Expense report updates
- •Travel Card transactions
	- Must be moved to a report to acknowledge charges are valid
	- $\cdot$  15 29 days = Traveler and Delegate
		- Every 5 days
	- 30 89 days = Traveler, Delegate and TAL Approver • Every 3 days
	- 90 120 days = Traveler, Delegate, TAL Approver and **Travel** 
		- Every weekday
	- 121 days = Traveler, Delegate, TAL Approver and Travel
	- **Reported to Payroll as Personal/Non Reimbursable and deducted from next paycheck**
- •Report/Trip end date
	- Must be submitted by the Traveler
	- $\cdot$  15 29 days = Traveler and Delegate
		- Every 5 days
	- 30 89 days = Traveler, Delegate and TAL Approver • Every 3 days
	- 90 120 days = Traveler, Delegate, TAL Approver and Travel
		- Every weekday
	- 121 days = Traveler, Delegate, TAL Approver and Travel
	- **Reported to Payroll as Personal/Non Reimbursable and deducted from next paycheck**

# **Reconciliation Process**

- •Concur imports into PeopleSoft
- •Journals to repay central account
- •Vouchers to reimburse employees
- •Transmission to State
- •EFT Deposit
- •OU Activity Report Example

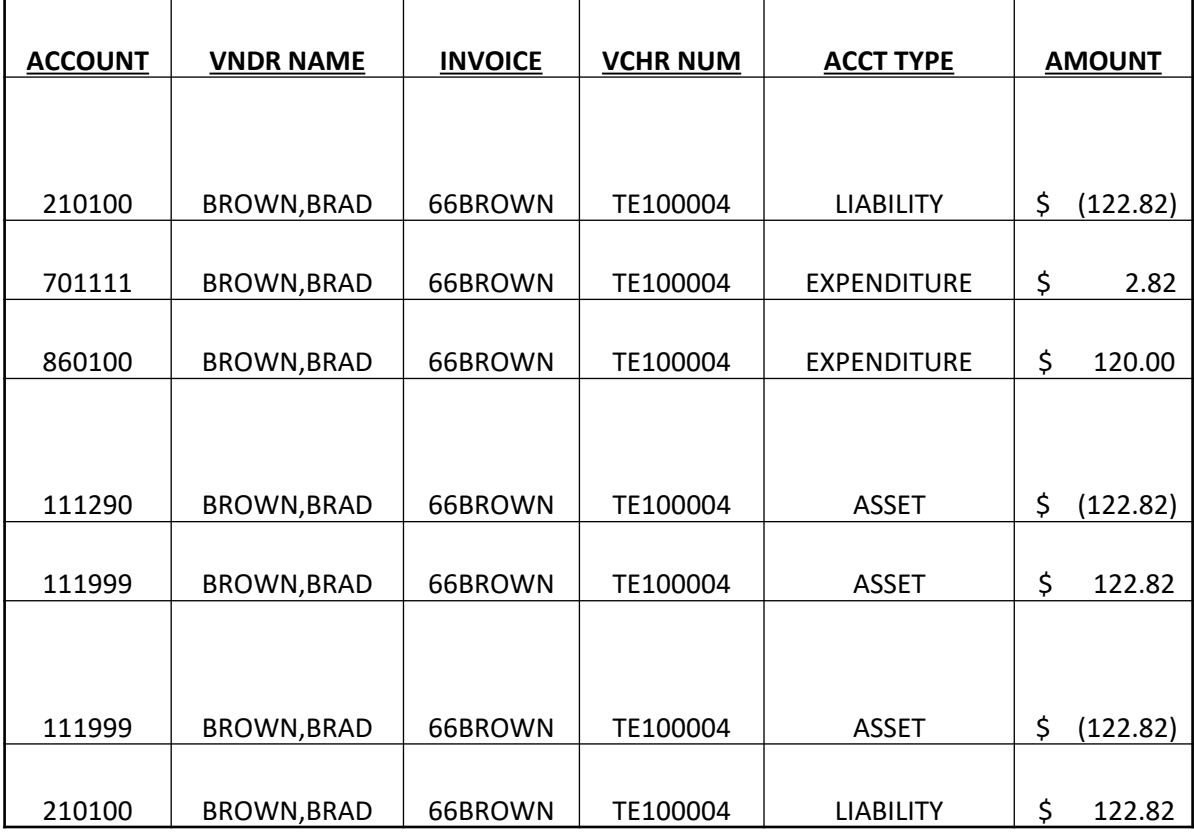

# **Next Steps**

- •Talk with your department
	- Your role
	- Delegate
	- Request process
	- Travel Card
	- Reimbursement time frames for non travel expenses or regular reimbursements

# **Questions?**